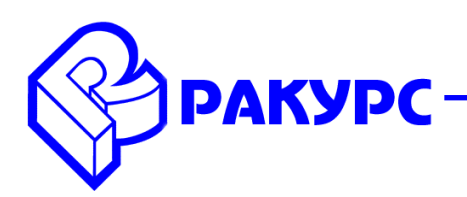

## **PHOTOMOD 6.3.2186 – 6.4.2295**

#### **Новые функциональные возможности**

#### **Общее**

 Автоматическое построение текстурированных 3D-моделей (3D-TIN) по матрице высот и по облаку точек (LAS)

- Создание 3D-моделей по данным космической сканерной съемки
- Новый инструменты фильтрации облаков точек (LAS)
- Многократное ускорение уравнивания блоков космических снимков
- Улучшенное качество плотных ЦМП и True Ortho
- Снижение ограничения PHOTOMOD UAS на размер входного изображения до 80 МП

### **Системы координат**

Полная поддержка ГСК-2011

#### **Фототриангуляция**

 Расширенные возможности определения угла Каппа по направлению траектории для данных наклонной съемки (Ориентирование/ Каталог элементов внешнего ориентирования/ Установить угол каппа по направлению траектории/ Дополнительно)

#### **Космическая съемка**

- Поддержка сенсоров Aist-2D и PlanetScope
- Ускорение уравнивания блоков космических снимков (Параметры уравнивания/
- Снимки/ Включить оптимизацию)
- Расширение возможностей экспорта RPC-коэффициентов для проектов, уравненных с аффинной поправкой

### **Цифровые модели рельефа**

 Автоматическое построение 3D-TIN по матрице высот в одном цикле с созданием плотной ЦМП (ЦМР/ Матрицы высот/ Построить матрицу высот/ Плотная ЦМП (метод SGM)/ Создавать 3D-TIN)

 Автоматическое построение 3D-TIN по облаку точек (LAS) и по матрице высот (ЦМР/ TIN/ Построить 3D-TIN)

 Оптимизация скорости и упрощение интерфейса фильтра по углу наклона (ЦМР/ Матрицы высот/ Фильтрация по углу наклона)

 Возможность пересчета облаков точек (LAS) из одной системы координат в другую и их обрезки по полигонам (ЦМР/ LAS/ Преобразование координат LAS-файлов и Обрезка LAS-файлов по полигонам)

## **Векторный редактор и 3D-MOD**

 Новые режимы выравнивания и масштабирования векторных объектов (Редактирование/ Режим выравнивания, Редактирование/ Масштабировать при выравнивании, Сервис/ Параметры/ Векторы/ Менять Z выравниваемого объекта)

• Поддержка новых форматов экспорта 3D-моделей из 3D-MOD (.obj, .b3dm, .json, .gltf)

# **PHOTOMOD GeoMosaic**

 Возможность учета невидимых зон в одном слое с облачностью при построении порезов (Порезы/ Облачность/Невидимые зоны)